### Double feature:

To cache or not to cache making pkg\_add faster

and

How I learnt not to worry and use 5.36

Marc Espie <espie@openbsd.org>, <marc.espie@epita.fr>

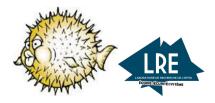

# The story so far (2022)

I wrote pkg\_add a long time ago. Historically, we do "just in time" updates.

- open new package and peek at meta information
- decide whether we want to update
- if so, extract the new package, then delete the old one
- if not, just close the connection and move to the next one

However for complexity reasons, the connection stuff is handled through ftp(1) (and has been privilege separated for a few years)

#### The meta information

[... more files]

13

We got structured information (packing-lists) that looks like this:

```
Opkgpath x11/dbus
@newgroup _dbus:572
@newuser _dbus:572:_dbus::dbus user:/nonexistent:/sbin/nologin
@extra ${SYSCONFDIR}/machine-id
@rcscript ${RCDIR}/messagebus
@bin bin/dbus-cleanup-sockets
@bin bin/dbus-daemon
@bin bin/dbus-launch
@bin bin/dbus-monitor
@bin bin/dbus-run-session
@bin bin/dbus-send
@bin bin/dbus-test-tool
```

This is the source information for the dbus package, telling us it requires some user/groups, has a service start-up script, and contains a bunch of files

## The whole story I

17

After going through pkg\_create, the full packing-list looks more like

```
@name dbus-1.14.0v0
    Quersion 8
    @comment pkgpath=x11/dbus,-main ftp=yes
    @arch amd64
    +DESC
5
    @sha TYbBC2o07XX0XqnQ0FU6qikEuiN+fqoN2azXrJA9jJg=
    @size 448
    Opkgpath x11/dbus
    @wantlib X11.18.0
    Owantlib c.96.1
10
    Qwantlib execinfo.3.0
11
12
    @wantlib expat.14.0
    @wantlib pthread.26.1
13
    @wantlib xcb.4.1
14
    @newgroup _dbus:572
15
    @newuser _dbus:572:_dbus::dbus user:/nonexistent:/sbin/nologin
16
    @cwd /usr/local
```

## The whole story II

#### Structured information

a packing-list is a structured object which has constructors. Most often it starts as
 my \$plist = OpenBSD::PackingList->from\_file("filename");

• objects (packing elements) can be added to it using the right method:

```
OpenBSD::PackingElement::Wantlib->add($plist, $w);
```

- some complex objects can have a multiline representation, like files:
  - name
  - extra modes
  - checksum
  - timestamp
  - ownership

## 00 properties

- there's a whole hierarchy of objects: anything file-system related is a FileObject, annotations are Meta, anything depend-related is a Depend
- objects are emitted in a specific order: first all the meta information, then the actual objects (in order)
- most operations happen as visitors on the packing-list
- there are specialized scanners that take advantage of the text structure of the packing-list to avoid reading it all

# Speed

In order to decide whether to update a package

- we look up all packages that have the same name with a different version number
- we open every package to see whether it's a valid candidate
- we filter the ones we don't want
- pathological case: autoconf. We have a branch for each version, which means 17 packages to consider.
- ... and we decide to update

#### Slower and slower

- for a long time, the network was slow, bandwidth-wise, so opening lots of files was not a big issue
- actually properly closing was an issue with ftp: premature closing requires full telnet support (with "attention" commands")
- and so I had to fix ftp-proxy back in the day
- ... but recently, latency is more of an issue, most people have lots of bandwidth, and so does our current setup

### CDN for the masses

### We got a CDN

- ftp is dead, long live http(s).
- establishing connections might be a bit slow
- the cdn first gives you a redirect which means two connections
- we've parsed the redirect from the start, to make sure an update connects to exactly one mirror (\*)
- bandwidth is not an issue, latency is

# Shearing

- When the mirrors update, it's not instant: one snapshot is 64G.
- Safeguards (like library versions) will be verbose but protect us.
- Todo: make them less verbose and more useful

# https? not such a good idea

- http connection establishment is  $1\frac{1}{2}$  RTT
- https is 2 ½ RTT at best!
- we did implement session resumption (with fun results)
- TLS 1.3 should help a lot (not available at the time)
- ... so updating is slow, because we establish lots of connections
- also, signatures

## Signatures ?

```
untrusted comment: verify with openbsd-69-pkg.pub
    RWSG2ib5ZXSfQTrcxxj+A9b6oeFI/0iJVB49nvIs+UPIull+Mk/BclTXRuG4a+XbnyoiZffDILfP58BNelKOyMjZNEl
2
    date=2021-02-26T23:06:327
    key=/etc/signify/openbsd-69-pkg.sec
    algorithm=SHA512/256
    blocksize=65536
7
    9d61ddfc76218e7c3745bd942a29725ff1bc651f64af27a450da33a73f292d69
    8621c7932e29c838783177287fc5779186c854b35eaa541e787979f78288c2a6
    d895cc173cb9058341bbcbe6abe3c018b915eb9218fd65c31f490f9af9c11041
10
    9895735d7a109e497ef3f616f35938ae4d6e66f851f038ba50aa2a69808ef53a
11
    ce23313490656aaeda9b21aa137a7e70fb268db9372cafeefe860e3fb98c4dfb
12
    d34eedc74d714c7a5702b386d36ee422d614d0239cf45e3ae417dd5cd6a09f6f
13
    55330726f9221f239c76d4809463ebc251a634360f7098cff98931f8948b7669
14
    e84f66e180f1be0c5ef057ea2c4bc74106791b6b794e2de74dc56a9968fa8410
15
    e2e4283c81ace8474a32dfc6e43fa3515f02e9bdc93daa86d84875cf9d4ac72d
16
17
    aa1588b1ca21bf13dc132fd12e485cf0edebc787ee53a4cf6df6aa8d5e5e5611
18
    9f6723f0419bc16b0a1230407ab3e25015dda27793c424bc50a6ace4f7de4a2e
```

## chicken and egg

We'd like to store the update info somewhere but

- we don't have any db tools in the base system
- we need to generate and grab it securely from the cdn

### no database

- But we have locate in the base system.
- it's been designed to store efficiently "similar" strings (by sorting and compressing according to prefix)
- already used for pkglocatedb
- this stores each path in packages prefixed by the pkgname/path location

## pkglocatedb

2

3

4

9

10

Γ...

```
vim-8.2.5036-gtk3-lua:editors/vim,-main,gtk3,lua:/usr/local/bin/vimtutor
vim-8.2.5036-gtk3-perl-python3-ruby:editors/vim,-main,gtk3,perl,python3,ruby:/usr/local/bin
vim-8.2.5036-gtk3-perl-python3-ruby:editors/vim,-main,gtk3,perl,python3,ruby:/usr/local/bin
vim-8.2.5036-gtk3-perl-python3-ruby:editors/vim,-main,gtk3,perl,python3,ruby:/usr/local/bin
```

nausicaa\$ pkglocate /usr/local/bin/vim

graphviz-2.42.3p0:math/graphviz,-main:/usr/local/bin/vimdot

vim-8.2.5036-gtk3-lua:editors/vim,-main,gtk3,lua:/usr/local/bin/vim

vim-8.2.5036-gtk3-lua:editors/vim,-main,gtk3,lua:/usr/local/bin/vimdiff

vim-8.2.5036-gtk3-python3:editors/vim,-main,gtk3,python3:/usr/local/bin/vim

# pkglocatedb 2

- It is very efficient: 300MB compress to 23MB
- It is fast
- It is in the base system

## locate vs updateinfo

- generate data with pkgname:update-info-line
- this should compress correctly
- where to put it to make this accessible
- I did a script that worked. Compression is okay (compresses 23M to 3M)

## chicken and egg too

- I gave the script to my fellow builders and asked for pkgindex.tgz to be on the mirrors
- they did it for a while, but I got distracted
- and then they no longer did it
- right when I got motivated again

## so better integration

- it had to be on, all the time. Add glue at the end of dpb to generate it ?
- delivery system. Sign it specifically? teach pkg\_add how to read it?
- scrape that, let's use quirks

# quirks?

- Quirks is the package that holds "Exceptions" to the rules (such as package renames, or packages that got dropped).
- First action of pkg\_add ever is always to try to update quirks.
- So it's a natural location to drop update info

## first experiment

- so I got the script that builds the db into quirks
- told my friends to always regenerate quirks at the end
- and waited for the new package to show up

## Timings: whazzza

- (there was a small issue with "always-update" packages, let's avoid them)
- try to grab the updateinfo from the locate before going to the packages
- result over twenty times speed-up
- so worth making it work

### details

- the db is linked to a given quirks, which means a given package repository.
- this is not a big issue because we got unique objects for repositories
- furthermore, quirks is an "always-update" package, so if we find we don't need to update it, it means the quirks we got contains update info for our packages
- we can actually put that in production !

### more speed-ups I

- we run a separate locate for each updateinfo
- we can actually run a single locate upfront, because we got the list of pkgnames we want to handle

```
sub prime_update_info_cache($self, $state, $setlist)
2
            my $progress = $state->progress;
3
            my found = {};
            for my $set (@{$setlist}) {
                    for my $h ($set->older, $set->hints) {
                            next if $h->{update_found};
                            my $name = $h->pkgname;
Q
                            my $stem = OpenBSD::PackageName::splitstem($name);
10
                            next if $stem = m/^\.libs\d*\-/:
11
                            next if $stem = m/^partial\-/:
12
                            stem = \ s/\%.*//: \# zap branch info
13
                            stem = \ s/\-.*//; # and set flavors
14
```

## more speed-ups II

```
$self->add stem($stem):
15
                     }
16
17
            my @list = sort keys %{$self->{stems}};
18
            return if @list == 0:
19
20
            my $total = scalar @list;
21
             $progress->set_header(
22
                 $state->f("Reading update info for installed packages",
23
                     $total)):
24
            mv $done = 0:
25
            mv $oldname = "":
26
27
            open my $fh. "-|", $self->pipe_locate(map { "$_-[0-9]*"} @list)
28
                 or $state->fatal("Can't run locate: #1", $!);
29
            while (<$fh>) {
30
                     if (m/^(.*?))(.(.*)/) {
31
                             my ($pkgname, $value) = ($1, $2);
32
```

## more speed-ups III

```
33
                             $found->{OpenBSD::PackageName::splitstem($pkgname)} = 1;
                             $self->{raw_data}{$pkgname} //= '';
34
                             $self->{raw_data}{$pkgname} .= "$value\n";
35
                             if ($pkgname ne $oldname) {
                                      $oldname = $pkgname;
37
                                      $done++;
38
39
                             $progress->show($done, $total);
40
                     }
41
42
            close($fh):
43
            return unless $state->defines("CACHING_VERBOSE");
            for my $k (@list) {
                     if (!defined $found->{$k}) {
                             $state->say("No cache entry for #1", $k);
47
                     }
48
50
```

## always-update

- at first those were not handled at all
- because we handled the full packing-list, which is ordered
- it means a package that needs an update each time it changes
- after a few tries, I decided that storing a crypto hash would work
- so now it is @option always-update <hash value>
- and pkg\_create generates it

## Unforeseen consequences: new bottlenecks

- LRU bugs
- not moving files if possible (extract/delete/install pattern)
- User interface (processing large packing lists)

# the generation of quirks: McGyver

### Rougly ten lines in dpb:

```
if ($state->{all}) {
            mv $core = DPB::Core->get;
            my $w = DPB::PkgPath->new('devel/quirks');
            if ($state->{engine}{built_packages}) {
                    $state->grabber->clean_packages($core, $w->fullpkgpath);
            mv $subdirlist = {};
            $w->add_to_subdirlist($subdirlist);
            $state->grabber->grab_subdirs($core, $subdirlist, undef);
Q
            $state->engine->check_buildable:
10
            $core->mark_ready;
11
            main_loop();
12
13
```

## the generation of quirks: v2

```
@later = $state->grabber->later;
    if (@later != 0) {
            my $core = DPB::Core->get;
3
            my $subdirlist = {};
            for my $w (@later) {
                     if ($state->{engine}{built_packages}) {
                             $state->grabber->clean_packages($core,
                                 $w->fullpkgpath);
                     $w->add to subdirlist($subdirlist):
10
11
            $state->grabber->grab_subdirs($core, $subdirlist, undef);
12
            $state->engine->check_buildable;
13
            $core->mark_ready;
14
            main_loop();
15
16
```

## Making things better

- Agressively review old code and kill it
- Better comments about stuff that's now stabilized
- Document "best practices"

#### perl v5.36

From some time now, perl has got "experimental features", which is a good and a bad thing

#### good

- Perl is still evolving
- it gets all the good stuff from perl6 over the years
- For instance yada yada

#### bad

- but they are experimental
- so you can't use them in production
- see switch operator

# "Yada yada"

- Acknowledges "fill in the blanks Rapid Application Development"
- "Yada Yada" is just . . .

That's actually very useful

#### given/when

There was some kind of "pattern matching" related to keywords given and when that was available in perl, very similar to what pattern matching looks like in ocaml.

But for various reasons, the experiment didn't pan out! so anyone who's been using these is up shit creek!

#### semantic versioning

```
For a long time, use has been used (lol) to indicate semantic variations on perl (like use strict;, use warnings; or more complicated forms, e.g., use feature qw(say); The most interesting variation is use v5.something; which does enable various thingies.
```

#### fight or flight

For production code, it makes sense to use a recent version and its improvements... as long as they're not *experimental* !!!

### Prototypes

- It's totally different from other languages.
- Prototypes are used to "create syntax" or rather reproduce built-in behaviors.
- Completely esoteric syntax

# Example I

```
1  sub mypush (\@@)
2  {
3  }
4  ...
5  mypush @l, 1, 2, 3;
6
```

# Example II

```
sub try(&@)
2
             my ($try, $catch) = 0_;
3
             eval { &$try };
             if ($@) {
                      &$catch;
9
    sub catch(&)
10
11
12
            return $_[0];
13
14
    try {
15
16
    } catch {
18
             . . .
19
```

### Signatures

- so what's called "prototypes" in other languages is called "signatures" in perl!
- it's ambiguous wrt prototypes
- so accordingly prototypes require annotation e.g.,

```
sub try :prototype(&@)($try, $catch)
    {
2
            eval { &$try() };
            if ($0) {
                     &$catch;
    sub catch :prototype(&)($code)
10
11
            return $code;
12
13
14
```

# Converting to 5.36: other stuff

- Every prototype needs to be made unambiguous so, sub foo(...) → sub foo :prototype(...).
- Code calls may need explicit parentheses: stuff like
- - Object calls through indirect syntax has been deprecated.

### Sometimes useful

# Indirect syntax ?

- Again linked to built-ins.
- Printing to a file looks like

```
print $fh "result is ", $i, "\n";
```

as opposed to the less fancy

```
sfh->print("result is ", $i, "\n");
```

# Converting to 5.36: signatures

#### Modelled after C++

- named scalar parameters like \$x
- unnamed parameters if unused
- default values for parameters with \$x = value

#### But perl!

Can slurp renaming parameters with either

```
sub f($x, $y, @1)
```

or

```
sub f($x, $y, %h)
```

### What about @\_

- Implicit use of  $\mathbf{Q}_{\underline{\phantom{0}}}$  in subroutine entry with signatured subroutine
- is experimental at a line 5.

# Why use signatures I

#### It makes perl code looks almost normal! before

```
sub set
              mv ($self. $set) = @ :
              delete $self->{object}:
              $self->{set} = $set;
              return $self:
      sub object
10
11
              my ($self, $object) = 0_;
              delete $self->{set};
13
              $self->{object} = $object:
14
              return $self:
15
16
17
      sub what
19
              mv ($self. $what) = @_;
20
              $self->{what} = $what:
              return $self:
22
23
24
      sub new
25
26
              my $class = shift:
27
```

# Why use signatures II

```
28 bless {}, $class;
29 }
30
```

#### after

25

```
sub set($self. $set)
 2
 3
              delete $self->{object}:
              $self->{set} = $set;
              return $self;
     }
     sub object($self, $object)
 9
10
              delete $self->{set}:
11
              $self->{object} = $object;
12
              return $self;
13
14
15
     sub what($self, $what = undef)
16
17
              $self->{what} = $what;
18
              return $self:
19
20
21
     sub new($class)
22
23
              bless {}. $class:
24
```

#### What about documentation

- because of OO
- sometimes a base method does nothing

```
package OpenBSD::PackingElement;
# $self->find_dependencies($state, $l, $checker, $pkgname)
sub find_dependencies($, $, $, $)
{
}
```

### **Problems**

• Errors happen at runtime, so difficult to catch them all

```
Too few arguments for subroutine 'main::f'
(got 2; expected 3) at b line 11.
```

Much harder on lambdas

```
Too few arguments for subroutine 'main::__ANON__'
(got 2; expected 3) at b line 11.
```

(it would be great to annotate the name of the anonymous routine with line number and filename)

# Paradigm shift

- perl has long been fuzzy on parameter numbers
- some default interfaces use this to "tack on" parameters (e.g. signals)
- some OO code has been designed to take advantage of this

# Signals

- like in C, normal signal handlers get the signal number (but it's not guaranteed)
- There are extra signal handlers for \_\_DIE\_\_ or \_\_WARN\_\_ and these take optional messages.

# Easy solutions

- in the worst case, you can slurp stuff with @
- but it's better to track the error and get the right number of parameters
- sometimes variations, because of time (a parameter is no longer used)
- or variation in parameters used for a constructor subclass

### real example

# serendipity

We can use 0 to get parameters through until we have a default value

### real example

```
package OpenBSD::PackingList;

sub read($a, $u, $code = \&defaultCode)

sub fromfile($a, $fname, $code = \&defaultCode)

package OpenBSD::PackageLocation;
sub grabPlist($self, $code = \&OpenBSD::PackingList::defaultCode)

sub grabPlist($self, $code = \&OpenBSD::PackingList::defaultCode)
```

# Grepping

```
package OpenBSD::PackingElement::Cwd;
    sub find extractible
                            # forwarder
3
            &OpenBSD::PackingElement::Meta::find_extractible;
            my $handler = sub { # SIGHANDLER
                    $state->{received} = shift;
                    $state->errsay("Interrupted");
                    if ($state->{hardkill}) {
                            delete $state->{hardkill}:
                            return:
                    $state->{interrupted}++;
            }:
10
11
            local $SIG{'INT'} = $handler:
12
            local $SIG{'QUIT'} = $handler;
13
            local $SIG{'HUP'} = $handler;
14
            local $SIG{'KILL'} = $handler:
15
```

#### coda

- insufficient coverage of the code base
- should look at Devel::Cover and subclasses
- static validation is lagging (perlcritic).
- future optimizations.